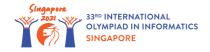

# Jelly Flavours (jelly)

Amy is a big fan of jelly, and wishes to buy some for dessert. There are a total of n flavours of jelly, numbered 0 to n-1. Store A sells jelly of flavour i for a[i] dollars a piece, whereas Store B sells it for b[i] dollars a piece. Amy can spend up to x dollars in Store A and up to y dollars in Store B.

Help Amy find the maximum number of unique flavours of jelly she can purchase.

### Implementation details

You should implement the following procedure:

int find\_maximum\_unique(int x, int y, int[] a, int[] b)

- x: amount of money that can be spent in Store A.
- y: amount of money that can be spent in Store B.
- *a*: an array of length *n*, containing the cost of each jelly in Store A.
- *b*: an array of length *n*, containing the cost of each jelly in Store B.
- This procedure will be called exactly once.
- The procedure should return the maximum number of unique flavours of jelly Amy can purchase.

### Example

#### Example 1

Consider the following call:

find\_maximum\_unique(2, 3, [2, 1, 4], [2, 3, 2])

This means that Amy can spend up to 2 dollars in Store A and 3 dollars in Store B, and the prices are as follows:

- Jelly 0 costs 2 dollars in both Store A and B,
- Jelly 1 costs 1 dollar in Store A and 3 dollars in Store B,
- Jelly  $2 \cos 4$  dollars in Store A and 2 dollars in Store B.

The maximum number of unique flavours Amy can purchase is 2. This can be done by buying jelly

0 from Store A and jelly  $\,2$  from Store B for  $\,2$  dollars each.

Therefore, the procedure should return 2.

### Example 2

Consider the following call:

find\_maximum\_unique(6, 12, [5, 1, 5, 6, 3], [3, 5, 4, 6, 7])

In this case, the maximum number of unique flavours Amy can purchase is 4. This can be done by purchasing jellies 1 and 2 from Store A, costing 1+5=6 dollars, as well as jellies 0 and 4 from Store B, costing 3+7=10 dollars.

Therefore, the procedure should return 4.

## Constraints

- $1 \leq n \leq 2000$
- $0 \le x, y \le 10\ 000$
- $0 \leq a[i], b[i] \leq 10\ 000$  (for all  $0 \leq i \leq n-1$ )

### Subtasks

- 1. (11 points)  $x,y \leq 500, \; n \leq 12$
- 2. (24 points)  $x,y \leq 500, \; n \leq 200$
- 3. (9 points) y = 0
- 4. (10 points) b[i] = b[j] (for all  $0 \leq i,j \leq n-1$ )
- 5. (14 points) a[i] = b[i] (for all  $0 \le i \le n-1$ )
- 6. (32 points) No additional constraints.

## Sample grader

The sample grader reads the input in the following format:

- line 1: n x y
- ullet line 2+i (  $0\leq i\leq n-1$ ): a[i] b[i]

The sample grader prints your answers in the following format:

• line 1: the return value of find\_maximum\_unique.